## **Abo-Laden: Guthaben für kontaktloses Bezahlen aufladen www.spkwml.de/online-banking**

Sparkasse Westmünsterland

Š

Mit Ihrer Sparkassen-Card<sup>1</sup> können Sie bei teilnehmenden Händlern Beträge bis 20 Euro schnell und einfach kontaktlos bezahlen (girogo-Funktion).

Akzeptanzstellen erkennen Sie an diesen Symbolen:

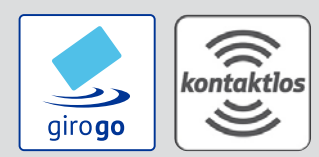

Einfach Ihre Sparkassen-Card an das Händler-Terminal halten und ohne Geheimnummer oder Unterschrift in Sekundenschnelle zahlen.

Der Betrag wird vom Guthaben des Kartenchips abgebucht. Um Ihre Sparkassen-Card für girogo zu nutzen, muss genügend Guthaben auf dem Kartenchip vorhanden sein.

Am einfachsten geht das mit

<sup>1</sup>Bei diesem Produkt handelt es sich auch im Folgenden um eine Debitkarte.

**2** Auf der Übersichtsseite zum Abo-Laden sehen Sie Ihre für den Ladevorgang zur Verfügung stehende/n Sparkassen-Card/s. Klicken Sie bei der gewünschten Karte auf "<sup>+</sup>", um Abo-Laden einzurichten.

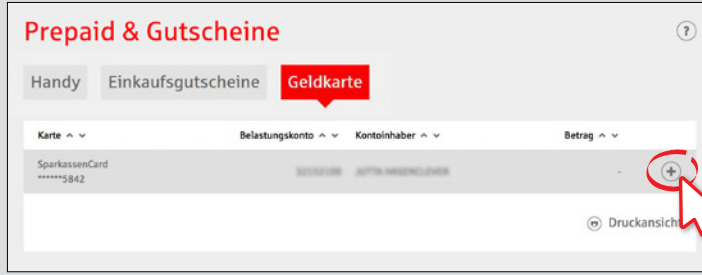

fest, der automatisch aufgeladen werden soll, sobald das gespeicherte Guthaben für einen Bezahlvorgang nicht ausreicht. Wählen Sie einen Betrag zwischen 20 und 50 Euro. Klicken Sie auf "**Weiter**". Pro Tag ist maximal ein Ladeauftrag möglich.

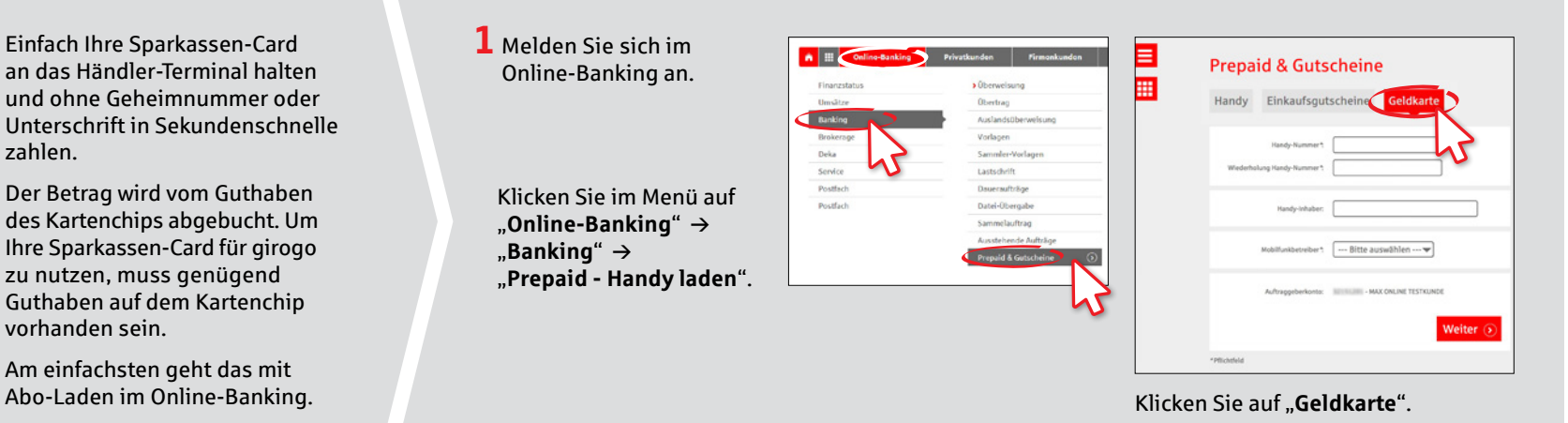

**3**Legen Sie nun den Betrag

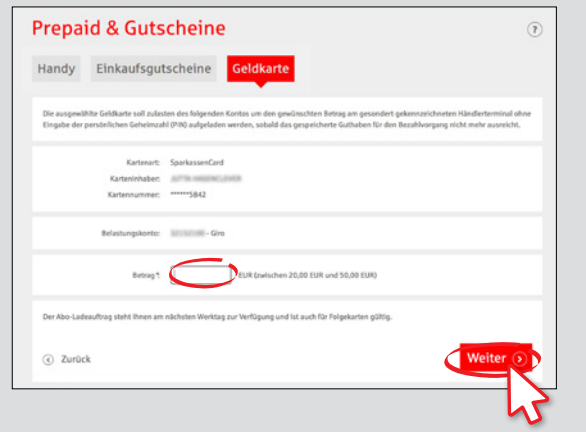

**HABEN SIE FRAGEN? WIR HELFEN IHNEN GERNE WEITER.**

Zentrale Service-Rufnummer: Unter **02563 403-0** sind wir **Mo – Fr von 8 – 19 Uhr** für Sie da.

Weiterführende Informationen zum chipTAN-Verfahren erhalten Sie unter: **www.spkwml.de/online-banking**

**DARÜBER HINAUS ERREICHEN SIE UNS UNTER:**

**Direkt-Beratung** Text-Chat: **http://s.de/16kw** Übersicht aller Kontaktdaten: **www.spkwml.de/toolbar** **Online-Banking-Support für Privatkunden**  Telefon: **02563 403-0** Servicezeiten: **Mo – Fr von 8 – 19 Uhr**

## **Abo-Laden: Guthaben für kontaktloses Bezahlen aufladen**

**www.spkwml.de/online-banking**

Š

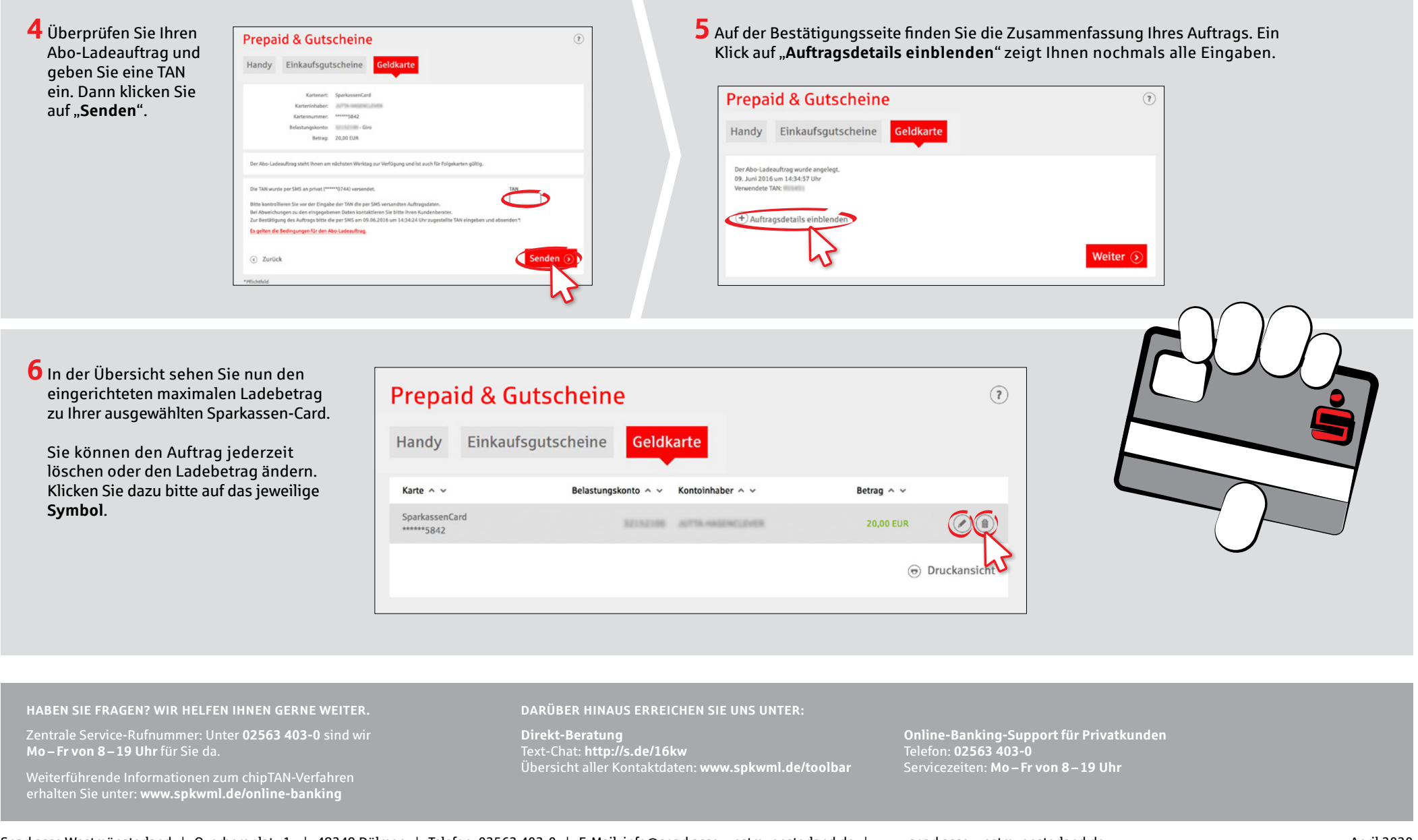